イロト イ母 トイミト イミト ニヨー りんぺ

### Resource Access Control

#### Radek Pelánek

Tento projekt je spolufinancován Evropským sociálním fondem a státním rozpočtem České republiky.

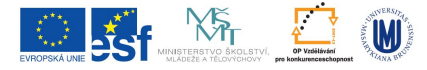

INVESTICE DO ROZVOJE VZDĚLÁVÁNÍ

 $\bullet$ 00000 **Notions** 

[Introduction](#page-1-0) [Mutual Exclusion](#page-7-0) [Scheduling with Resources](#page-31-0)

**KORK ERKER ADE YOUR** 

### Resources: notions

<span id="page-1-0"></span>resource something needed to advance execution of a task; e.g. printer, file, database lock, ... shared resource resource used by several tasks mutually exclusive resource shared resource that can be used by only one task at a time critical section piece of code executed under mutual exclusion constraint

**KORK ERKER ADE YOUR** 

### Problems

- **1** how do we assure mutually exclusive access? (see also Operating systems, Parallel Algorithms)
	- mutual exclusion algorithms
	- semaphores
- 2 how to do scheduling with resources?
	- **•** priority inversion problem
	- priority inheritance/ceiling protocol

[Introduction](#page-1-0) [Mutual Exclusion](#page-7-0) [Scheduling with Resources](#page-31-0) 0000000000000000000

**KORK SERVER SHOPE** 

Notions

# Mutual Exclusion and This Course

- $\bullet$  mutual exclusion recurring theme
- today: overview of protocols
- later:
	- programming: exercises (implementation of protocols)
	- verification: basic example for explanation, exercises

[Introduction](#page-1-0) [Mutual Exclusion](#page-7-0) [Scheduling with Resources](#page-31-0)

**KORK ERKER ADE YOUR** 

Motivation

## Alice, Bob, and Pets

- Alice has a cat
- Bob has a dog
- they share a yard, cat and dog should not be in yard at the same time
- Alice and Bob cannot see the whole yard, but they see each others window
- **•** device a "visual protocol" to ensure the "mutual exclusion" (using e.g. flags in windows)

[Introduction](#page-1-0) [Mutual Exclusion](#page-7-0) [Scheduling with Resources](#page-31-0)

Motivation

# Alice, Bob, and their First Attempt

#### Alice:

- **1** If there is no flag in Bob's window:
	- raise flag
	- unleash cat
- 2 When cat comes back, lower flag.

Bob:

- **1** If there is no flag in Alice's window:
	- raise flag
	- unleash dog
- **2** When dog comes back, lower flag.

**KORK STRAIN A BAR SHOP** 

 $000000$ **Motivation** 

[Introduction](#page-1-0) [Mutual Exclusion](#page-7-0) [Scheduling with Resources](#page-31-0)

# Alice, Bob, and Flag Protocol

#### Alice:

- **1** Raise flag.
- 2 When Bob's flag is lowered, unleash cat.
- **3** When cat comes back. lower flag.

#### Bob:

- **1** Raise flag.
- 2 While Alice's flag is raised:
	- Lower flag.
	- Wait until Alice's flag is lowered.

**KORK STRAIN A BAR SHOP** 

- Raise flag.
- **3** Unleash dog.
- **4** When dog comes back, lower flag.

**KORK SERVER SHOPE** 

### Basic Setting

Several processes of the following type:

```
while (true) {
   <noncritical section>;
   <entry section>;
   <critical section>;
   <exit section>;
}
```
**KORK SERVER SHOPE** 

## **Requirements**

- **1** mutual exclusion: only one process at a time in the CS
- 2 absence of deadlock: in every situation some process can make progress
- absence of starvation (liveness): if a process wants to access CS, it will eventually be able to do so
- <sup>4</sup> a process that halts in its noncritical section must do so without interference with other processes

**KORK SERVER SHOPE** 

## **Assumptions**

- **•** each process spends only finite time in a critical section
- no assumptions about relative speed of processes  $\bullet$
- process interleaving can happen at any point  $\rightarrow$  protocol must work for any possible interleaving

**KORK STRAIN A BAR SHOP** 

Simple Protocols

## Test-and-Set Instruction

- $\bullet$  testset(i): atomic instruction (hardware support): if i = 0 then  $\{ i := 1;$  return true;  $\}$  else return false;
- shared variable busy (initial value 0)

```
while (true) {
   <noncritical section>;
   while not testset(busy) do \{\};
   <critical section>;
   busy := 0;
}
```
Simple Protocols

[Introduction](#page-1-0) [Mutual Exclusion](#page-7-0) [Scheduling with Resources](#page-31-0)

**KORK SERVER SHOPE** 

### Importance of Atomicity

- what happens if the testset instruction is not atomic?
- which requirement is violated?
- **•** find the execution which violates mutual exclusion

[Introduction](#page-1-0) [Mutual Exclusion](#page-7-0) [Scheduling with Resources](#page-31-0)

**KORK SERVER SHOPE** 

Simple Protocols

## Software Realization

- now we discuss several software realizations of mutual exclusion
- at first we consider just 2 processes
- we start with wrong attempts used to illustrate concepts

Simple Protocols

## The First Attempt

shared variable turn (initial value 0)

```
Process 0:
while (true) {
   <noncritical section>;
   while turn != 0 do \{\};
   <critical section>;
   turn := 1;
}
```

```
Process 1:
while (true) {
   <noncritical section>;
   while turn != 1 do \{\};
   <critical section>;
   turn := 0;
}
```
**KORK ERRY ABY CHANNEL** 

**KORK ERKER ADE YOUR** 

Simple Protocols

## The First Attempt: Discussion

- mutual exclusion: OK
- **•** absence of deadlock: OK
- strict alternation of processes  $\Rightarrow$  starvation if one process does not want to access CS or one process wants to access CS much more often than the other one, the protocol does not work (well)

Simple Protocols

## The Second Attempt

```
shared variables flag[0], flag[1] (initialised to false) –
meaning I'm in CS
```

```
Process 0:
while (true) {
   <noncritical section>;
   while flag[1] do \{ \};
   flag[0] := true;<critical section>;
   flag[0] := false;}
```

```
Process 1:
while (true) {
   <noncritical section>;
   while flag[0] do \{ \};
   flag[1] := true;<critical section>;
   flag[1] := false;}
```
**KORK ERRY ABY CHANNEL** 

**KORK SERVER SHOPE** 

Simple Protocols

## The Second Attempt: Discussion

same as non-atomic testset

- **•** absence of starvation: OK
- **a** absence of deadlock: OK
- mutual exclusion not satisfied

Simple Protocols

## The Third Attempt

```
shared variables flag[0], flag[1] (initialed to false) –
meaning I want to access CS
```

```
Process 0:
while (true) {
   <noncritical section>;
   flag[0] := true;while flag[1] do \{ \};
   <critical section>;
   flag[0] := false;}
```

```
Process 1:
while (true) {
   <noncritical section>;
   flag[1] := true;while flag[0] do \{ \};
   <critical section>;
   flag[1] := false;}
```
**KORK ERRY ABY CHANNEL** 

K ロ ▶ K @ ▶ K 할 > K 할 > 1 할 > 1 이익어

Simple Protocols

## The Third Attempt: Discussion

- **a** absence of starvation: OK
- mutual exclusion: OK
- **o** deadlock can occur

Well-known Protocols

# Peterson's Algorithm

- flag[0], flag[1] (initialed to false) meaning  $I$ want to access CS
- $\bullet$  turn (initialized to 0) used to resolve conflicts

```
Process 0:
while (true) {
   <noncritical section>;
   flag[0] := true;turn := 1;
   while flag[1] and
         turn = 1 do \{ \}:
   <critical section>;
   flag[0] := false;}
```

```
Process 1:
while (true) {
   <noncritical section>;
   flag[1] := true;turn := 0;
   while flag[0] and
         turn = 0 do \{ \}:
   <critical section>;
   flag[1] := false;}
```
[Introduction](#page-1-0) [Mutual Exclusion](#page-7-0) [Scheduling with Resources](#page-31-0)

**KORK SERVER SHOPE** 

Well-known Protocols

# Peterson's Algorithm: Discussion

- mutual exclusion: OK
- **a** absence of starvation: OK
- absence of deadlock: OK

Can be extended for more than 2 processes (non-trivial).

**KORK SERVER SHOPE** 

Well-known Protocols

# Lamport's Bakery Algorithm

- protocol which works for  $n$  processes
- simulation of a "ticket system" at post office (bakery)
- process wants to access  $CS \Rightarrow$  it is assigned the "next" ticket
- **•** process with the lowest ticket is allowed to access CS
- non-atomicity of ticket assignment requires special checking

**KORK SERVER SHOPE** 

Well-known Protocols

# Lamport's Bakery Algorithm

- number  $[i]$  current ticket number
- choosing $[i]$  I'm choosing my ticket number

```
Process i:
while (true) {
   <noncritical section>;
   choosing[i] := 1;
   number[i] := 1 + max(number[0], ..., number[N-1]);choosing[i] := 0;for i:=0 to N-1 {
       while (choosing[j]) do {}
       while (number[j] != 0 and(number[i], i) < (number[i], i) do {}
   }
   <critical section>;
  number[i] := 0;}
```
**KORK SERVER SHOPE** 

Well-known Protocols

## Fischer's Protocol

- $\bullet$  real-time protocol correctness depends on timing assumptions
- simple, just 1 shared variable, arbitrary number of processes
- $\bullet$  assumption: known upper bound D on reading/writing variable in shared memory
- each process has it's own timer (for delaying)

**KORK ERRY ABY CHANNEL** 

Well-known Protocols

## Fischer's Protocol

- $\bullet$  id shared variable, initialized -1
- $\bullet$  each process has it's own timer (for delaying)
- for correctness it is necessary that  $K > D$

```
Process i:
while (true) {
   <noncritical section>;
   while id != -1 do \{\}id := i:
   delay K;
   if (id = i) {
      <critical section>;
      id := -1;
   }
}
```
[Introduction](#page-1-0) [Mutual Exclusion](#page-7-0) [Scheduling with Resources](#page-31-0)

**KORK SERVER SHOPE** 

Well-known Protocols

## Fischer's Protocol: Exercise

- **1** suppose  $K < D$ : find a run which violates mutual exclusion
- 2 suppose  $K > D$ : prove the correctness (advanced)

[Introduction](#page-1-0) [Mutual Exclusion](#page-7-0) [Scheduling with Resources](#page-31-0) 0000000000000000000

**KORK ERKER ADE YOUR** 

Well-known Protocols

## Alur and Taubenfeld's protocol

- Fischer's protocol: process delays even if it is the only trying to access CS
- Alur and Taubenfeld's protocol eliminates this waiting
- same assumptions as Fischer's protocol (particularly known D)
- $x, y$  shared int variables,  $z$  shared boolean variable

[Introduction](#page-1-0) [Mutual Exclusion](#page-7-0) [Scheduling with Resources](#page-31-0) 000000000**0000000000**000

**KORK ERRY ABY CHANNEL** 

Well-known Protocols

## Alur and Taubenfeld's protocol

```
Process i:
while (true) {
   <noncritical section>;
   start: x:=i;
   while (y := 0) do \{\}v := i:
   if (x := i) { delay 2*D;
                  if (y \neq i) goto start;
                  while (! z) do {? : }else \{z := true; \}<critical section>;
   z := false;
   if (y == i) y := 0;
}
```
**KORK SERVER SHOPE** 

Semaphores

## **Semaphores**

- operating system support for resource access control
- semaphore: initialized to non-negative value (typically 1)
- atomic operations wait, signal
	- **o** decreasing/increasing value
	- blocking

**KORK ERKER ADE YOUR** 

Semaphores

## **Semaphores**

- wait:
	- decrements the semaphore value
	- value becomes negative  $\Rightarrow$  the caller becomes blocked
- signal:
	- increments the semaphore value
	- value not positive  $\Rightarrow$  one process blocked by the semaphore is unblocked (usually in FIFO order)

How can we use semaphores for mutual exclusion?

**KORK ERRY ABY CHANNEL** 

Semaphores

# Mutual Exclusion with Semaphores

```
semaphore S (initialized to value 1)
```

```
while (true) {
   <noncritical section>;
   wait(S);
   <critical section>;
   signal(S);
}
```
**KORK SERVER SHOPE** 

# Scheduling: The Problem

- we assume
	- fixed priorities of tasks  $-$  set by user or by some scheduling algorithm
	- correct algorithm for controlling access to critical section
- **•** preemption
- <span id="page-31-0"></span>resources
	- access to resources is only in critical sections
	- critical sections guarded by semaphores

イロト イ部 トイ君 トイ君 トッ 君の

 $299$ 

## Example of Blocking

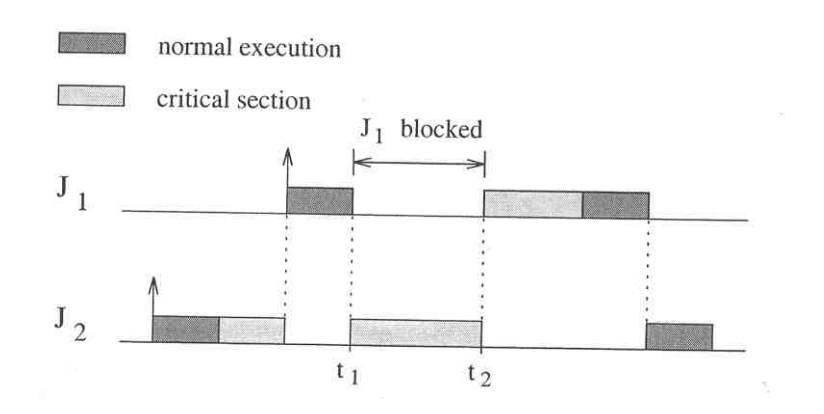

**KORK ERRY ABY CHANNEL** 

# Blocking on Critical Section

previous example:

- necessary blocking
- **o** needed for ensuring mutually exclusive access
- **•** bounded waiting, typically very short

**KORK ERRY ABY CHANNEL** 

Priority Inversion Problem

# Priority Inversion Problem?

- suppose straightforward scheduling:
	- the ready process with highest priority is running
	- exception: waiting for access to critical section
- **•** can the following happen?
	- process  $J_1$  has higher priority than process  $J_2$
	- $\bullet$   $J_1$  is waiting
	- $\bullet$   $\prime$  is running noncritical code

Priority Inversion Problem

# Priority Inversion Problem!

- tree jobs:  $J_1, J_2, J_3$ , priorities  $p_1 > p_2 > p_3$
- $\bullet$   $J_1$ ,  $J_3$  share a resource R
- sample run:
	- $\bullet$  J<sub>3</sub> acquires access to R
	- preempted by  $J_1$ ; later  $J_1$  wants access to R, thus  $J_1$  is blocked, control returns to  $J_3$
	- preempted by  $J_2$
- a lower priority task  $(J_2)$  is running although a higher priority task  $(J_1)$  is blocked even through these two tasks do not have a conflict on a resource  $\Rightarrow$  priority inversion
- **•** priority inversion is potentially unbounded

Priority Inversion Problem

### **Illustration**

[Introduction](#page-1-0) [Mutual Exclusion](#page-7-0) [Scheduling with Resources](#page-31-0)

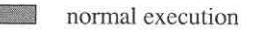

**Tanaha** 

critical section

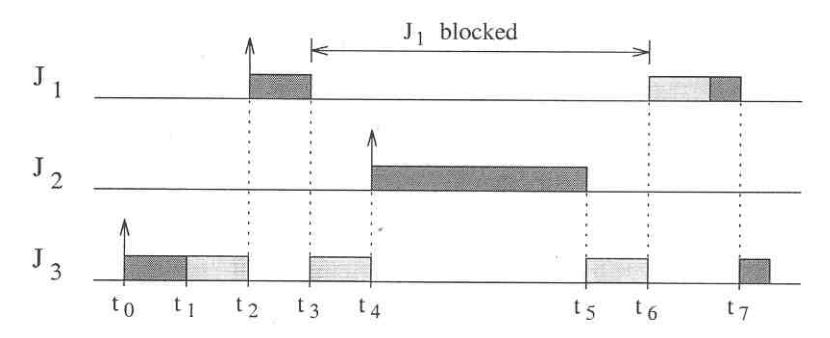

K ロ ▶ K @ ▶ K 할 > K 할 > 1 할 > 1 이익어

Priority Inversion Problem

## Mars Pathfinder

[Introduction](#page-1-0) [Mutual Exclusion](#page-7-0) [Scheduling with Resources](#page-31-0)

K ロ ▶ K @ ▶ K 할 > K 할 > 1 할 > 1 이익어

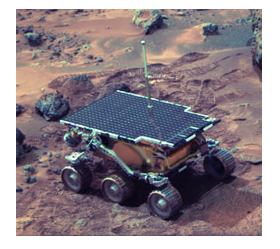

- unmanned spacecraft, landed on Mars in 1997
- frequent deadlocks  $\Rightarrow$  resets, loss of time

**KORK ERKER ADE YOUR** 

Priority Inversion Problem

# Mars Pathfinder

- $\bullet$  information bus shared resource
- tasks:
	- meteorological data gathering task infrequent, low priority thread
	- $\bullet$  communications task medium priority
	- $\bullet$  bus management task frequent, high priority thread
- priority inversion  $\Rightarrow$  bus management task late  $\Rightarrow$  system watchdog assumes fatal error  $\Rightarrow$  system reset
- no data loss, but remainder of that day activities were not accomplished until the next day

K ロ ▶ K @ ▶ K 할 > K 할 > 1 할 > 1 이익어

Priority Inversion Problem

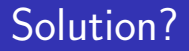

- how would you solve the problem?
- devise a scheduling protocol such that "priority inversion problem" does not occur

**KORK SERVER SHOPE** 

Priority Inversion Problem

## **Solutions**

- simple solution: non-preemptive critical sections disadvantage: a higher priority task can be unnecessary blocked by an "irrelevant" critical section of a lower priority task
- we will consider two more sophisticated solutions:
	- priority inheritance protocol
	- priority ceiling protocol

Priority Inheritance Protocol

[Introduction](#page-1-0) [Mutual Exclusion](#page-7-0) [Scheduling with Resources](#page-31-0) 00000000000000000000

**KORK ERKER ADE YOUR** 

## Priority Inheritance Protocol

#### The idea

When a task blocks one or more higher-priority tasks, it temporarily assumes (inherits) the highest priority of the blocked tasks.

realization non-trivial: (not just) nested critical sections

[Introduction](#page-1-0) **Exclusion** [Mutual Exclusion](#page-7-0) **Mutual Exclusion [Scheduling with Resources](#page-31-0)** 000000000000000000000

00000000000000000000

**KORK ERKER ADE YOUR** 

Priority Inheritance Protocol

## Protocol Definition

- **•** basic scheduling based on priorities (FIFO)
- $\bullet$  if job  $J_i$  tries to acquire a resource which is already used by a lower priority job  $J_k$  then:
	- $J_i$  is blocked
	- $\bullet$   $J_k$  resumes and temporarily inherits priority of  $J_i$
- when a job  $J_k$  releases a resource, then:
	- the highest priority job blocked on that resource (if there is any) is awakened
	- $J_k$  assumes the highest priority of jobs still blocked by
		- $J_k$ , if there are none then  $J_k$  assumes its normal priority
- priority inheritance is transitive

Priority Inheritance Protocol

# Example: Blocking

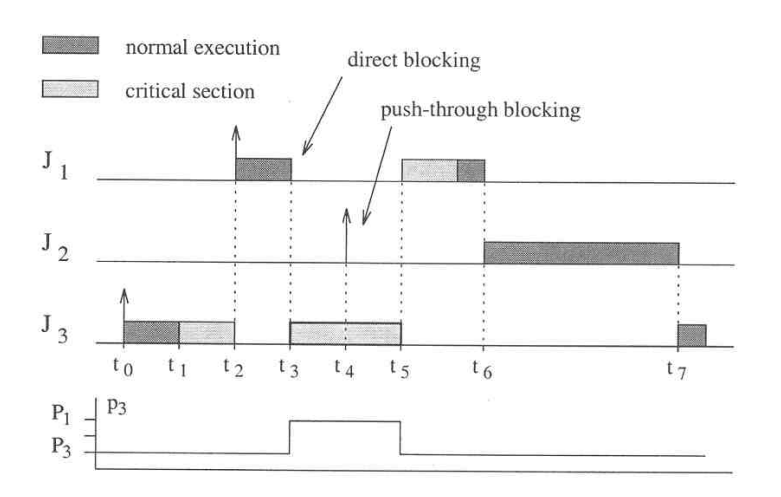

K ロ ▶ K @ ▶ K 할 ▶ K 할 ▶ 이 할 → 9 Q @

[Introduction](#page-1-0) [Mutual Exclusion](#page-7-0) [Scheduling with Resources](#page-31-0) 00000000000000000000

**KORK SERVER SHOPE** 

Priority Inheritance Protocol

# Two Kinds of Blocking

#### direct blocking

- high-priority job tries to acquire a resource already held by a lower-priority job
- **•** necessary to ensure the consistency of shared resources

push-through blocking

- medium-priority job is blocked by a lower-priority job that has inherited a higher priority from a job it directly blocks
- necessary to avoid unbounded priority inversion

Priority Inheritance Protocol

## Example 2: Nested Critical Sections

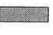

normal execution

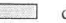

critical section

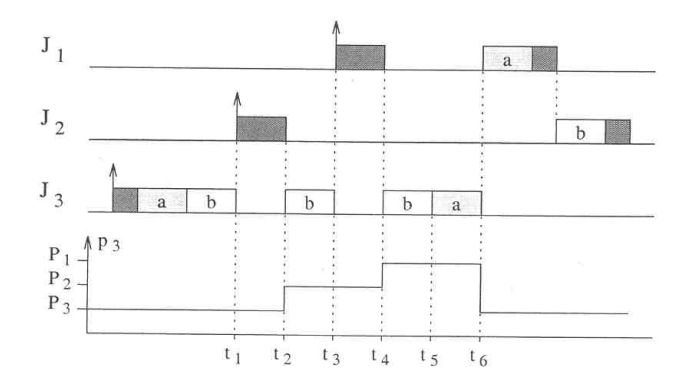

K ロ ▶ K @ ▶ K 할 > K 할 > 1 할 > 1 이익어

**KORK STRAIN A BAR SHOP** 

Priority Inheritance Protocol

# Example 3: Transitive Inheritance

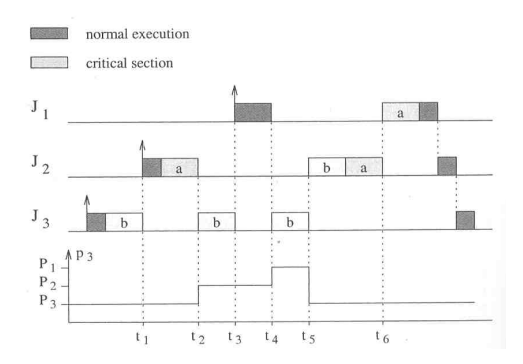

transitive inheritance can occur only in the presence of nested critical sections

Priority Inheritance Protocol

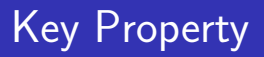

[Introduction](#page-1-0) [Mutual Exclusion](#page-7-0) [Scheduling with Resources](#page-31-0)

**K ロ ▶ K @ ▶ K 할 X X 할 X → 할 X → 9 Q Q ^** 

Priority Inheritance Protocol ensures bounded waiting for resources.

**KORK SERVER SHOPE** 

Priority Inheritance Protocol

## Implementation Considerations

- each tasks: nominal priority, active priority
- semaphore:
	- additional field: holder (identification of a process that has the lock)
	- $pi_w$  wait() if locked then: store to the queue, inherit priority
	- $pi_s$ ignal() update active priority, if queue not empty then awaken the highest priority task in queue (update holder)

Priority Inheritance Protocol

[Introduction](#page-1-0) [Mutual Exclusion](#page-7-0) [Scheduling with Resources](#page-31-0)

**KORK STRAIN A BAR SHOP** 

## Priority Inheritance Protocol

#### Recapitulation:

#### The idea

When a task blocks one or more higher-priority tasks, it temporarily assumes (inherits) the highest priority of the blocked tasks.

[Introduction](#page-1-0) [Mutual Exclusion](#page-7-0) [Scheduling with Resources](#page-31-0)

**KORK ERKER ADAM ADA** 

Priority Inheritance Protocol

## Example

$$
\begin{array}{cc}\n\tau_1 & \tau_2 & \tau_3 \\
\hline\nC_i & 2(=1+1) & 2(=2+0) & 4(=0+4) \\
\hline\nT_i & 6 & 8 & 12\n\end{array}
$$

- $C(= X + Y)$  means: X time units before critical section, Y time units in critical section
- priorities  $\tau_1 > \tau_2 > \tau_3$ , scheduling according to RM
- **e** construct schedules:
	- without any protocol
	- with priority inheritance protocol

K ロ ▶ K @ ▶ K 할 > K 할 > 1 할 > 1 이익어

Priority Ceiling Protocol

## **Deadlock**

- another problem with (multiple) resources: possible deadlocks
- o nested critical sections
- exercise: find the exact scenario
- **•** priority inheritance protocol does not adress this issue
- **•** priority ceiling protocol prevents both:
	- **o** deadlocks
	- priority inversion

Priority Ceiling Protocol

[Introduction](#page-1-0) [Mutual Exclusion](#page-7-0) [Scheduling with Resources](#page-31-0) 00000000000000000000

**KORK ERKER ADAM ADA** 

## Priority Ceiling Protocol

#### The idea

The protocol does not allow a job to enter a critical section if there are locked semaphores that could block it. Once a job enters its first critical section, it can never be blocked by lower-priority jobs until completion of the critical section.

[Introduction](#page-1-0) [Mutual Exclusion](#page-7-0) [Scheduling with Resources](#page-31-0) 00000000000000000000

**KORK ERKER ADAM ADA** 

Priority Ceiling Protocol

## Protocol Definition – Semaphores

- access to critical sections controlled by semaphores
- each semaphore  $S_k$  is assigned a priority ceiling  $C(S_k) =$ priority of the highest priority job that can lock it
- static value, can be computed off-line

**KORK ERKER ADAM ADA** 

Priority Ceiling Protocol

## Protocol Definition – Jobs

- $\bullet$  let  $J_i$  be a ready job with the highest priority
- let  $S*$  be the semaphore with the highest priority ceiling among all the semaphores locked by jobs other then  $J_i$
- $\bullet$  to enter any critical section,  $J_i$  must have priority higher then  $C(S*)$ ; otherwise  $J_i$  becomes blocked
- when a job  $J_i$  is blocked, it transmits its priority to a job that holds the resource – details are similar to priority inheritance

Priority Ceiling Protocol

### **Example**

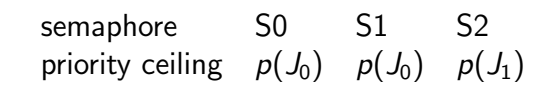

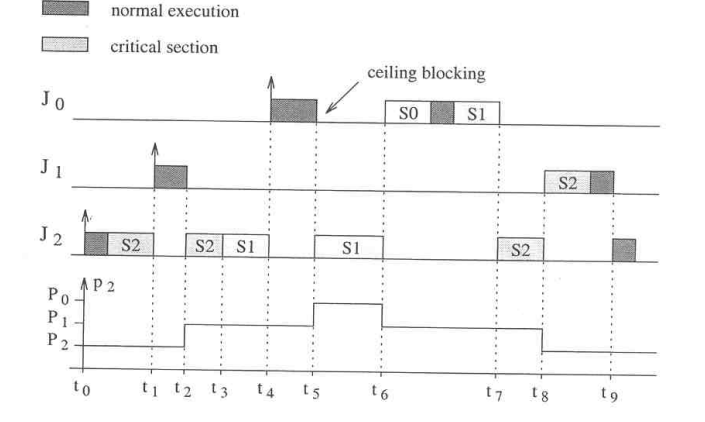

K ロ ▶ K @ ▶ K 할 > K 할 > 1 할 > 1 이익어

Priority Ceiling Protocol

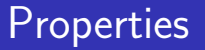

[Introduction](#page-1-0) [Mutual Exclusion](#page-7-0) [Scheduling with Resources](#page-31-0)

**KORK SERVER SHOPE** 

Priority Ceiling Protocol:

- **e** ensures bounded blocking time of high priority jobs
- **•** prevents deadlocks due to circular blocking of resources

**KORK ERKER ADAM ADA** 

Priority Ceiling Protocol

# **Summary**

- **1** how do we assure mutually exclusive access?
	- mutual exclusion, absence of deadlock, absence of starvation, ...
	- protocols: peterson, fischer, bakery, ...
	- semaphores
- 2 how to do scheduling with resources?
	- **•** priority inversion problem
	- priority inheritance protocol
	- priority ceiling protocol